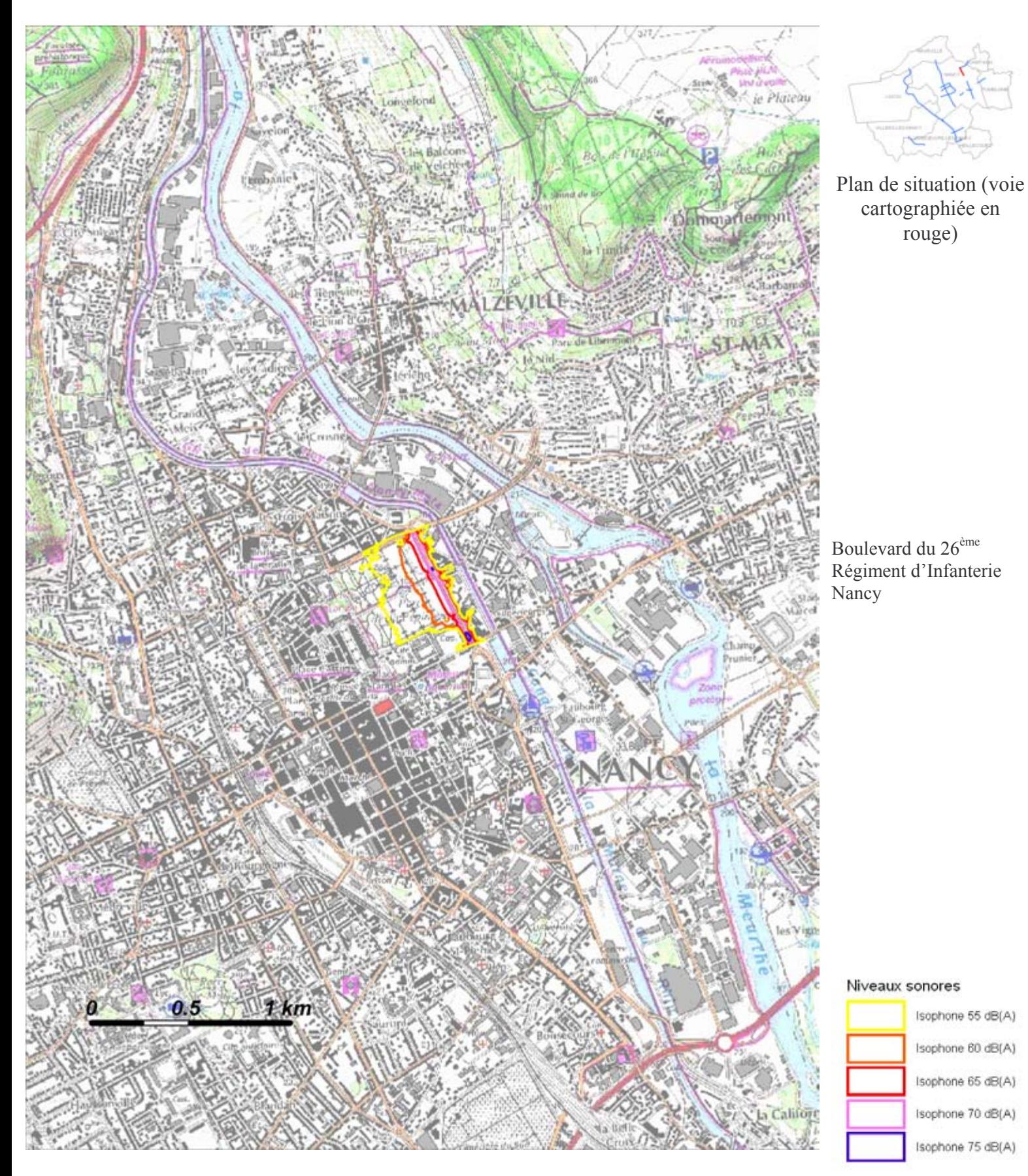

## Boulevard du  $26^{em}$  Régiment d'Infanterie – Carte A – Indicateur Lden<br>Zones exposées au bruit à l'aide de courbes isophones indiquant la localisation des émissions de bruit en

application des articles R 572-1 et suivants du Code de l'Environnement. Plan annexé à l'arrêté préfectoral n° du

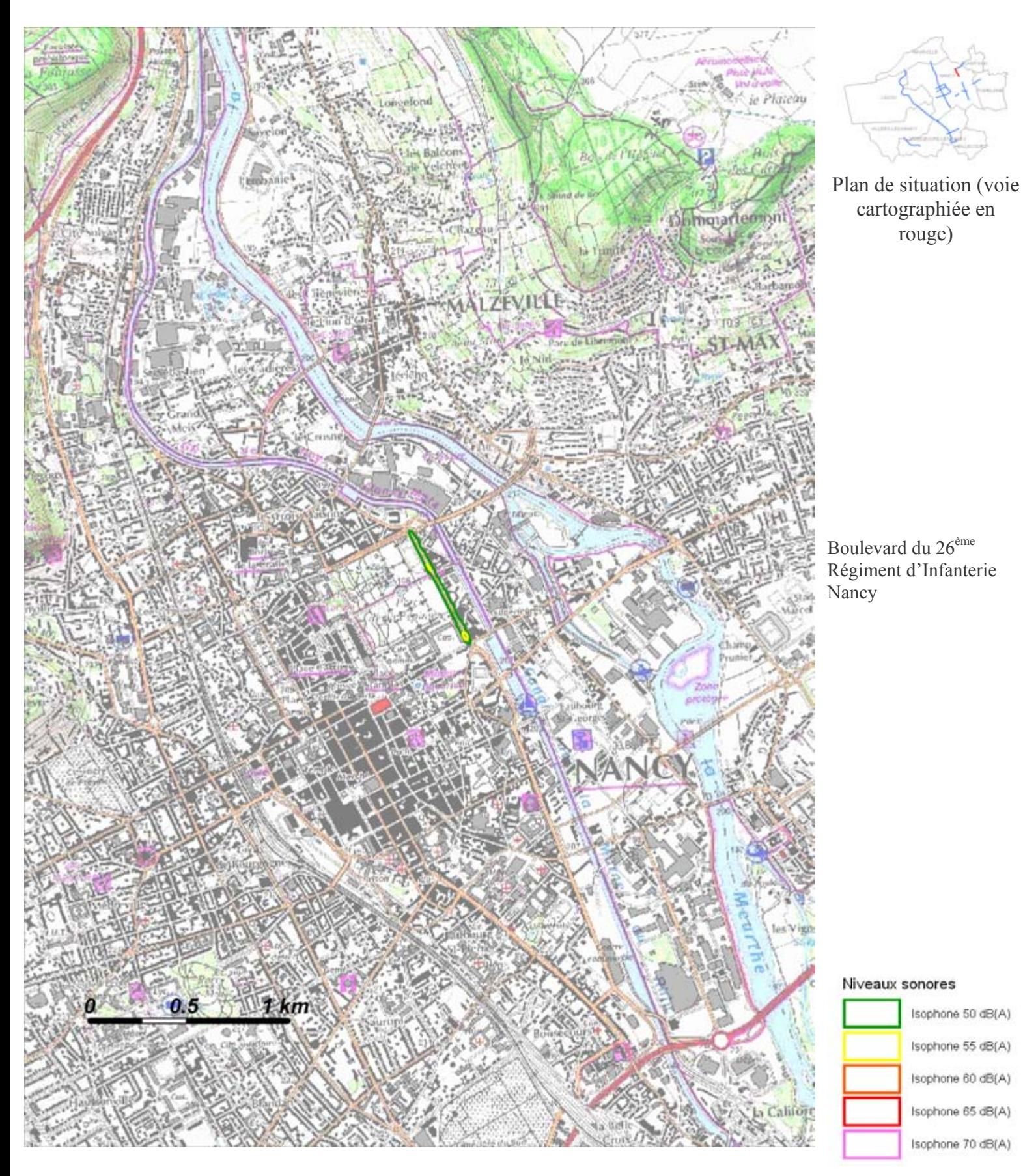

## Boulevard du 26<sup>ème</sup> Régiment d'Infanterie – Carte A – Indicateur Ln

Zones exposées au bruit à l'aide de courbes isophones indiquant la localisation des émissions de bruit en application des articles R 572-1 et suivants du Code de l'Environnement. Plan annexé à l'arrêté préfectoral n°  ${\rm d} {\bf u}$ 

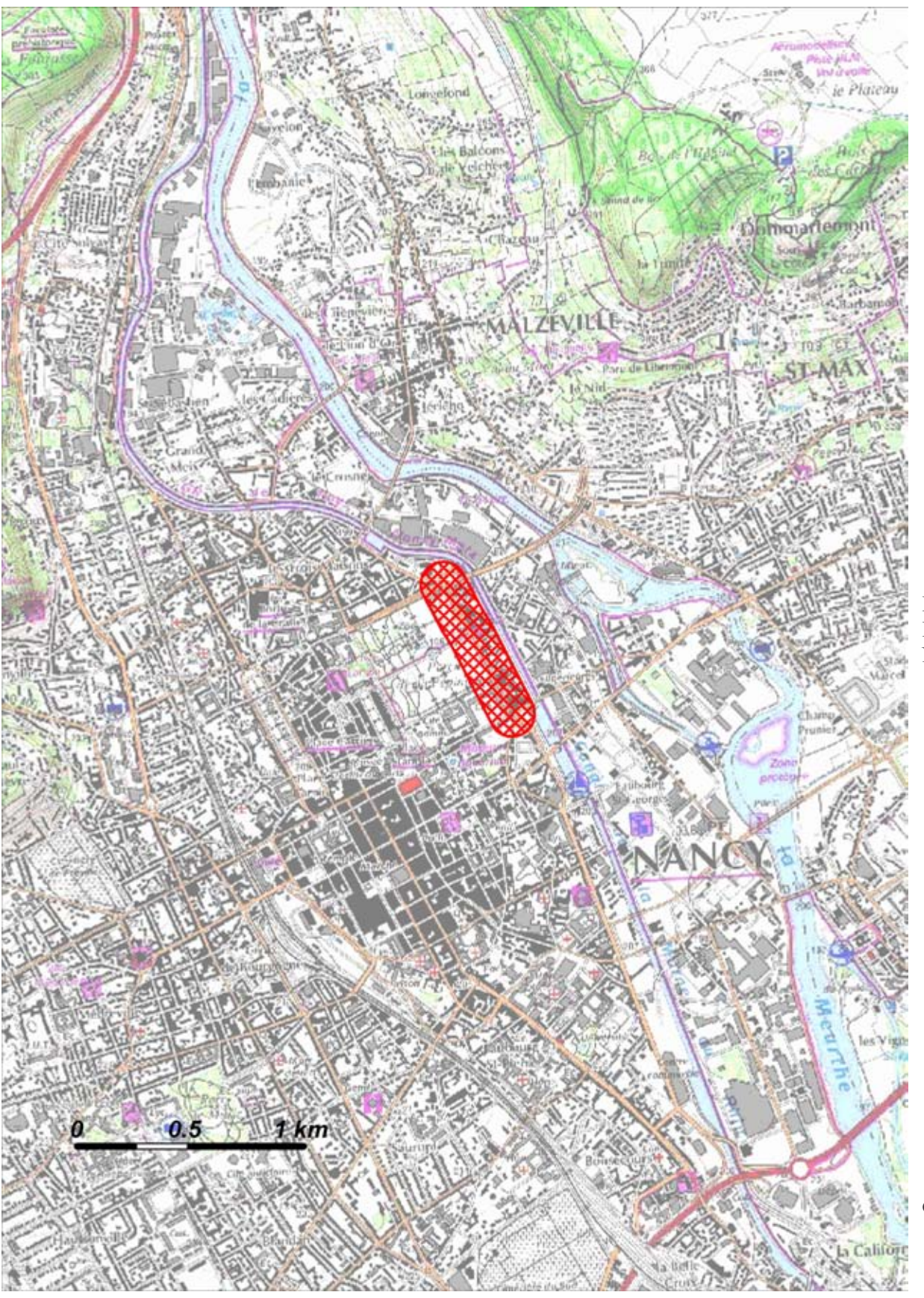

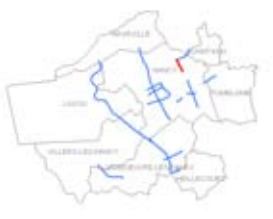

Plan de situation (voie cartographiée en rouge)

Boulevard du 26<sup>ème</sup> Régiment d'Infanterie Nancy

**Classement sonore des voies** Catégorie 1 (300 m)

Catégorie 2 (250 m)<br>Catégorie 3 (100 m) Catégorie 4 (30 m) Catégorie 5 (10 m)

## Boulevard du 26<sup>ème</sup> Régiment d'Infanterie - Carte B -Classement sonore des voies - Secteur affecté par le bruit

Catégories des voies (avec largeur maximale des secteurs affectés par le bruit de part et d'autre du bord extérieur de l'infrastructure) en application des articles R571-32 et suivants du Code de l'Environnement Plan annexé à l'arrêté préfectoral n° du

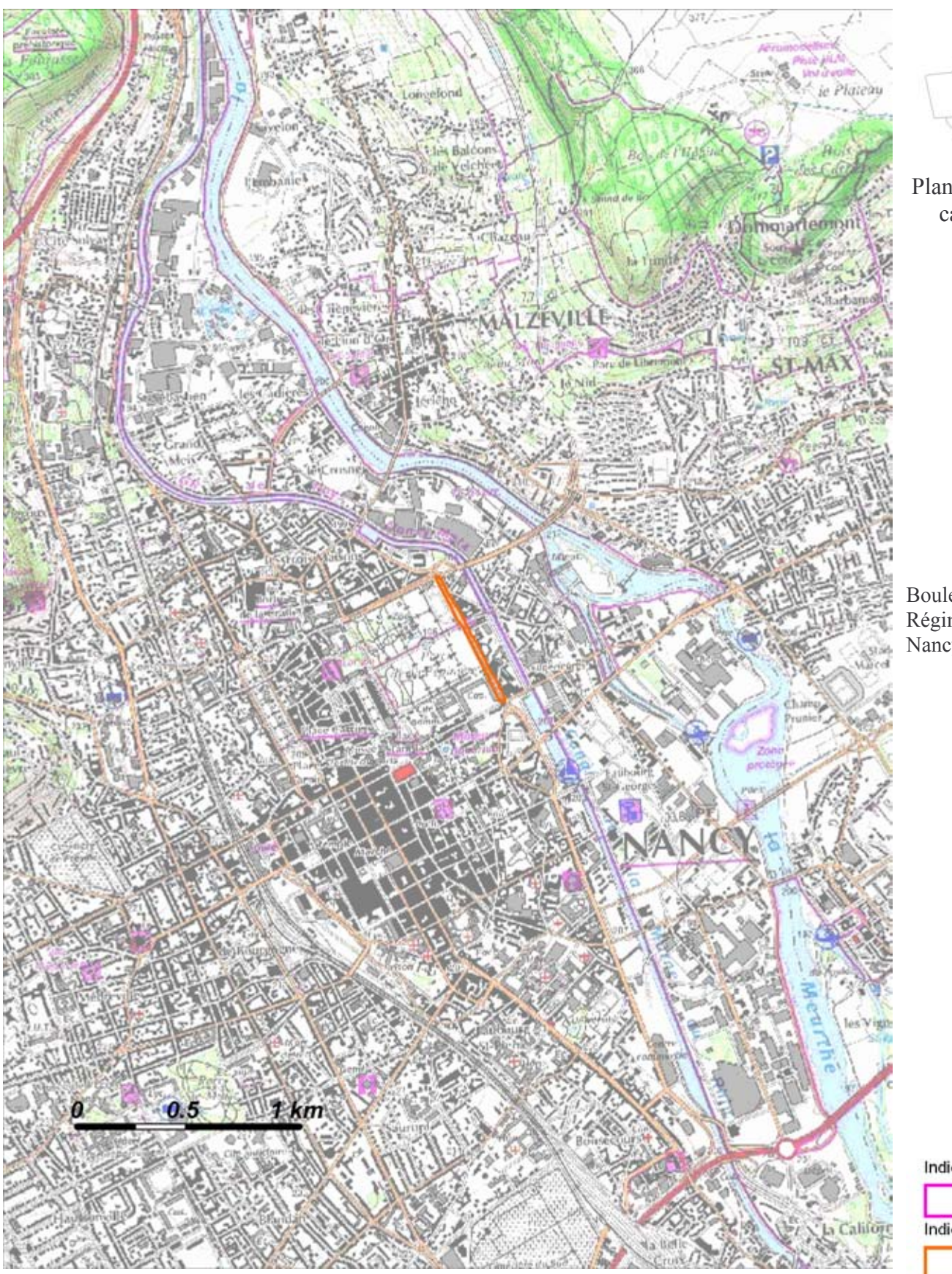

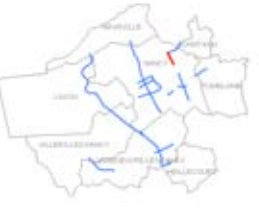

Plan de situation (voie cartographiée en rouge)

Boulevard du 26<sup>ème</sup> Régiment d'Infanterie Nancy

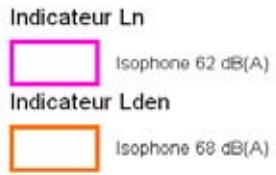

## Boulevard du 26<sup>ème</sup> Régiment d'Infanterie - Carte C -Indicateur Lden >  $68$  dB et Ln >  $62$  dB

Zones exposées au bruit à l'aide de courbes isophones indiquant la localisation des émissions de bruit en application des articles R 572-1 et suivants du Code de l'Environnement. Plan annexé à l'arrêté préfectoral n° du